# CMPU 101 · Fall 2022 Exam I: Solutions

## Problem **1**

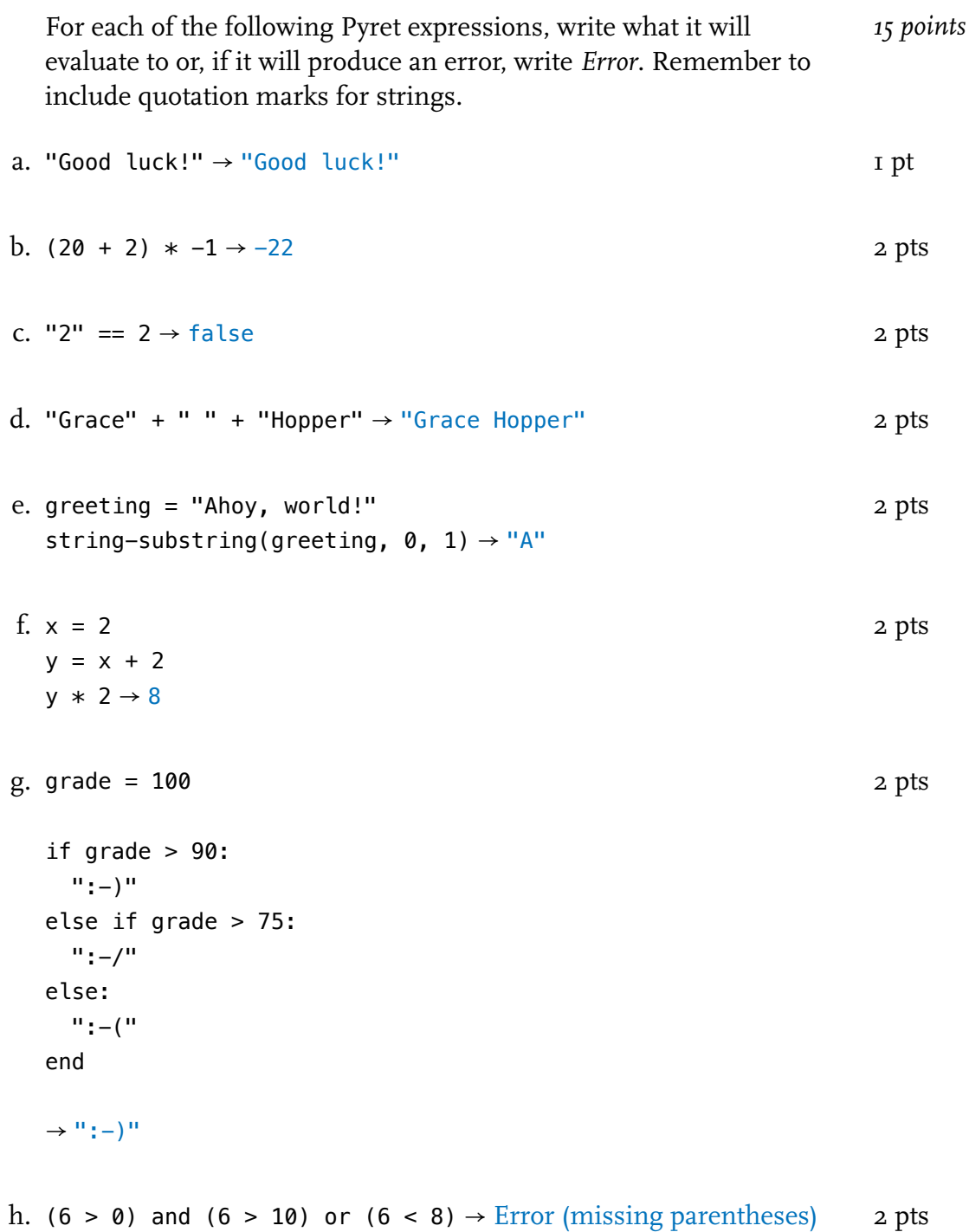

The function design below has two problems: It has a bug and is *10 points* missing an example that would have revealed it. Read the code carefully and fix both problems.

```
fun string-longer(str1 :: String, str2 :: String) -> String:
  doc: "Produce the longer of two strings; first string if lengths are equal."
  if string-length(str1) > string-length(str2):
    str1
  else:
    str2
  end
where:
  string-longer("ab", "xyz") is "xyz"
  string-longer("abc", "zy") is "abc"
end
```

```
Change > to >=Add test case:
string-longer("abc", "xyz") is "abc"
```
You don't need to copy the provided code; you can just show the correction and additional example.

Consider the following function to return the state of water given a *10 points* temperature:

```
fun water-state(temp :: Number) -> String:
  doc: "Return a string describing the state of water given its
temperature in degrees Celsius"
  if temp \Leftarrow 0:
    "solid"
  else if temp < 100:
    "liquid"
  else:
    "gas"
  end
where:
  water-state(-2) is "solid"
  water-state(50) is "liquid"
  water-state(1000) is "gas"
```
end

Fill in the where: block with enough examples to fully test this function.

Write a function that takes a Number representing a year from *10 points* 1861 to 1900 and returns a String giving the last name of the person serving as president of Vassar College that year.

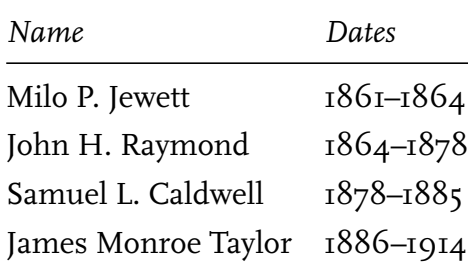

For a year when two people served as president, return the new (that is, later) president's name. See the examples provided in the where: block below.

This problem should be solved *without* using Pyret tables.

```
fun president-name(year :: Number) -> String:
```

```
doc: "Return the name of the president of Vassar College for a given year"
  if year >= 1886:
    "Taylor"
  else if year >= 1878:
    "Caldwell"
  else if year >= 1864:
    "Raymond"
  else if year >= 1861:
    "Jewett"
  else:
    raise("Vassar pre-history")
  end
where:
  president-name(1886) is "Taylor"
  president-name(1885) is "Caldwell"
  president-name(1870) is "Raymond"
```

```
president-name(1861) is "Jewett"
```

```
end
```
The HAL Corporation has a strange password checker in order to *10 points* enter corporate headquarters. Rather than a string of characters, a user must enter two numbers in the function passwd. It will return the string "you may enter" or "not the password" as follows:

```
fun passwd(a :: Number, b :: Number) -> String:
  doc: "Check numeric password parts a and b"
  if a < b:
    "not the password"
  else if (a - b) \leq 5:
    "not the password"
  else if (a - b) > 10:
    "not the password"
  else:
    "you may enter"
  end
where:
  passwd(4, 7) is "not the password"
  passwd(10, 3) is "you may enter"
  passwd(4, 3) is "not the password"
  passwd(50, 0) is "not the password"
```
end

- a. While the function includes two test cases in the where block, there's one more possibility that should be added. Write the missing test case above.
- b. Dave, the lead programmer, believes there is a way to change the passwd function so it doesn't require three separate branches of the if–else if statement that all return the same result ("not the password"). Rewrite the if statement with only two branches (if and else) so that the same tests pass.

```
if (a < b) or ((a - b) < = 5) or ((a - b) > 10):
  "not the password"
else:
  "you may enter"
end
```
This is the straightforward solution, but you can simplify more if you remove the a < b check, since whenever a < b, it's also the case that  $(a - b) \leq 5$ .

Consider the following apples table and is-expensive predicate *20 points* function over individual rows of the apples table:

```
apples =
 table: variety, price, is-ripe, availability
   row: "Gala", 1.99, true, "high"
    row: "Honeycrisp", 3.99, true, "high"
   row: "Macintosh", 1.99, true, "medium"
    row: "Autumn Glory", 3.59, false, "low"
  end
fun is-expensive(r :: Row) -> Boolean:
  doc: "Return true if the apple is expensive"
  r["price"] > 2.50
where:
  is-expensive(apples.row-n(0)) is false
  is-expensive(apples.row-n(1)) is true
end
```
- a. Fill in the expected return values in the where block for is-expensive.
- b. Fill in the missing docstring above for is-expensive.
- c. Write an expression to show the price of Macintosh apples found in the apples table. Do not use filter-with; just access the value directly.

```
apples.row-n(2)["price"]
```
d. Write an expression to show the value in the variety column for the most expensive apple in the apples table. Your expression should work even if we update the apples table to have additional rows.

```
order-by(apples, "price", false).row-n(0)["variety"]
```
e. Show the expensive-apples table that results from running this: You don't need to write

expensive-apples = filter-with(apples, is-expensive) can draw the table.

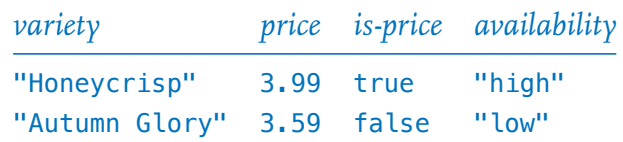

this as Pyret code; you

f. Write a predicate function that takes a Row as input and determines whether the kind of apple in that Row is both ripe and has high availability.

We've helped you get started with the first line of the function. Be sure to include a docstring and a where: block with enough examples to fully test the function.

```
fun high-ripe(r :: Row) -> Boolean:
  doc: "Determines whether the kind of apple in that row is both ripe and has
high availability"
  r["is-ripe"] and (r["availability"] == "high")
where:
  high-ripe(apples.row-n(0)) is true
  high-ripe(apples.row-n(2)) is false
  high-ripe(apples.row-n(3)) is false
end
```